**COMUNE di ATENA LUCANA (SA)**

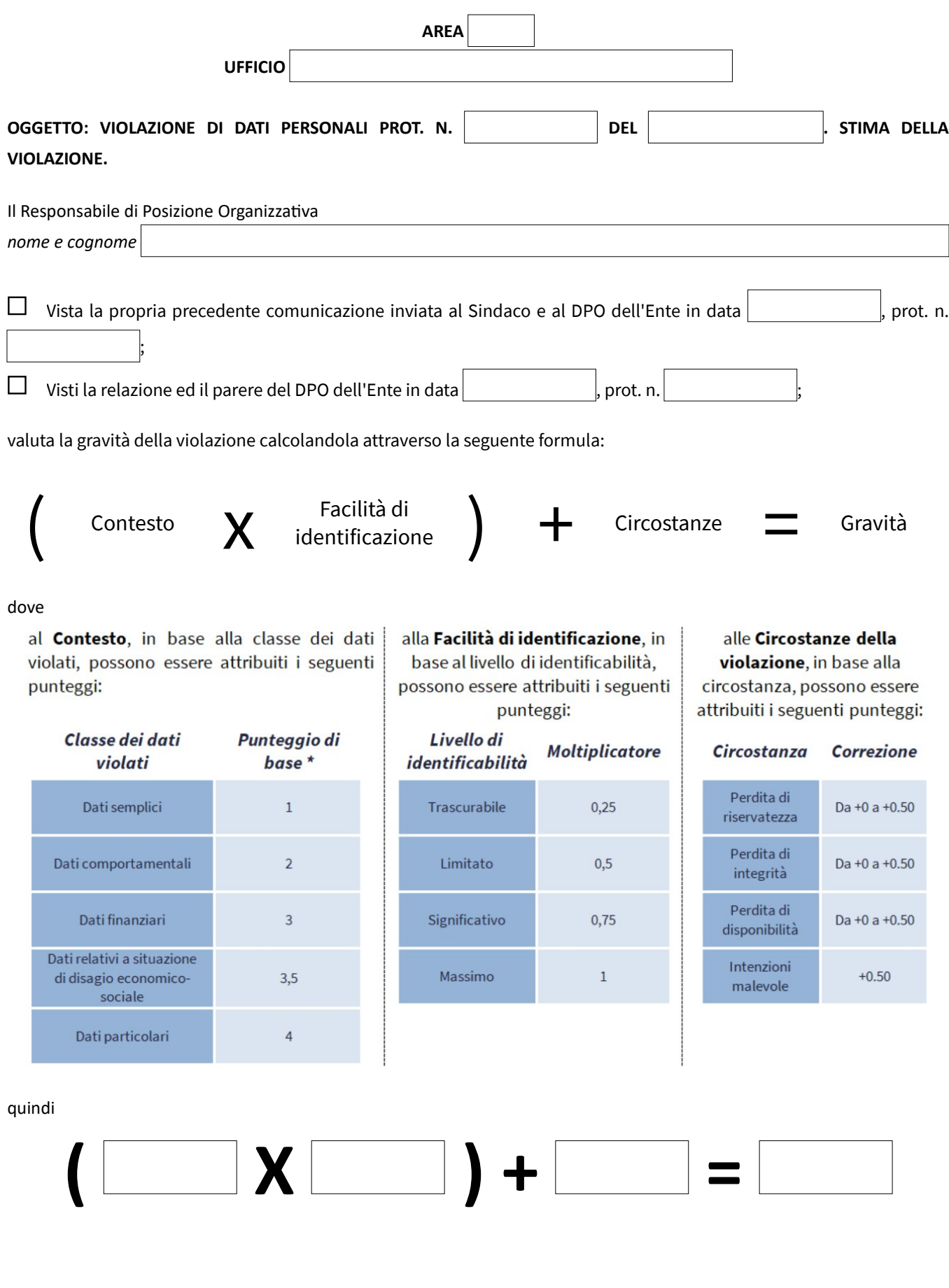

legenda

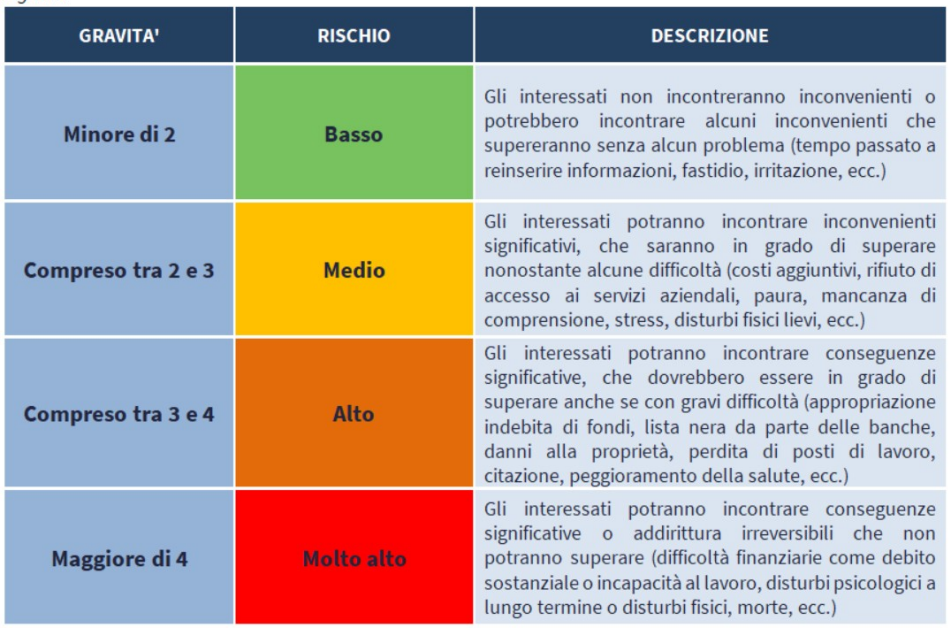

## ulteriori annotazioni

Pertanto *(compilare, in alternativa, i riquadri 1 o 2)*:

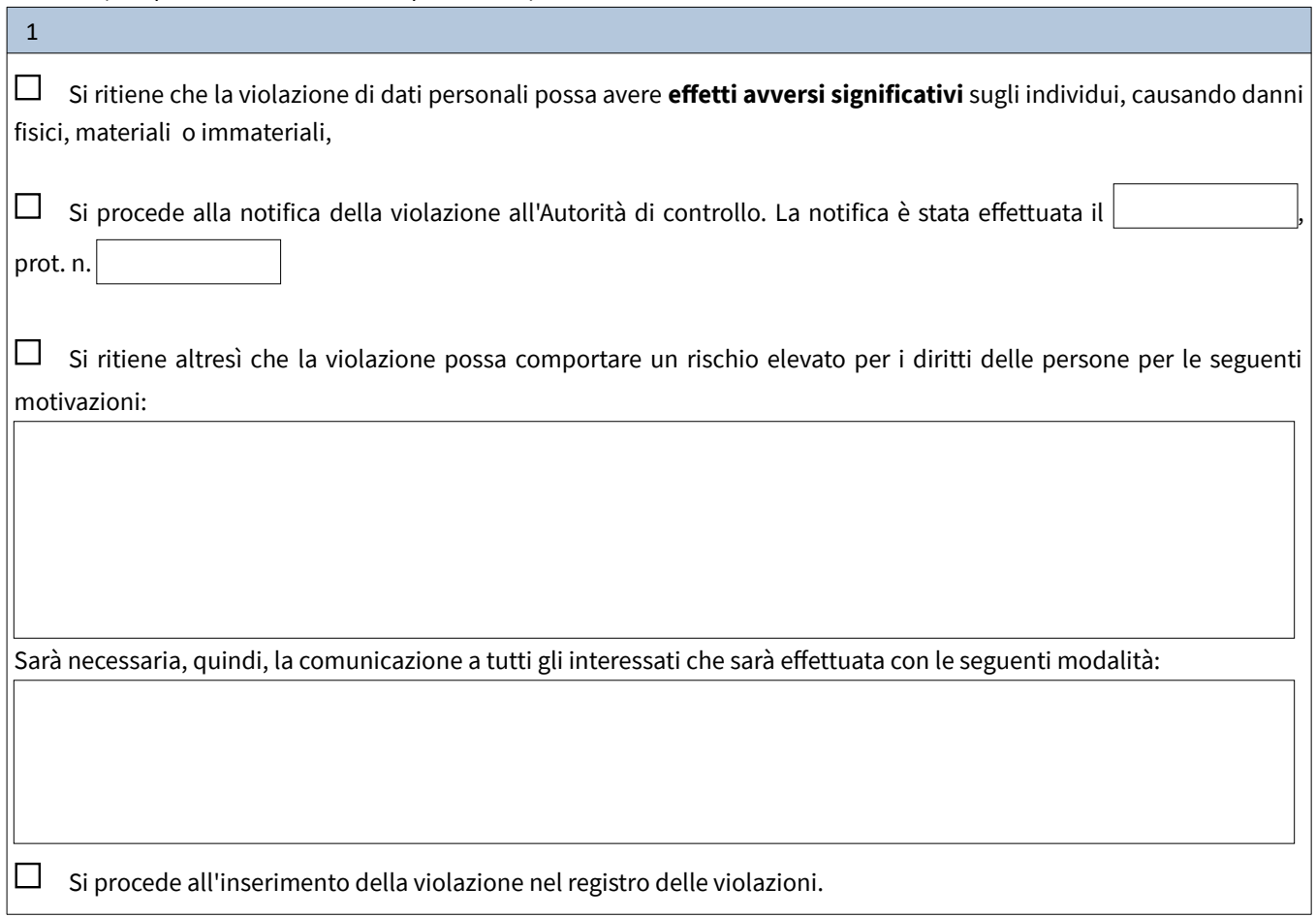

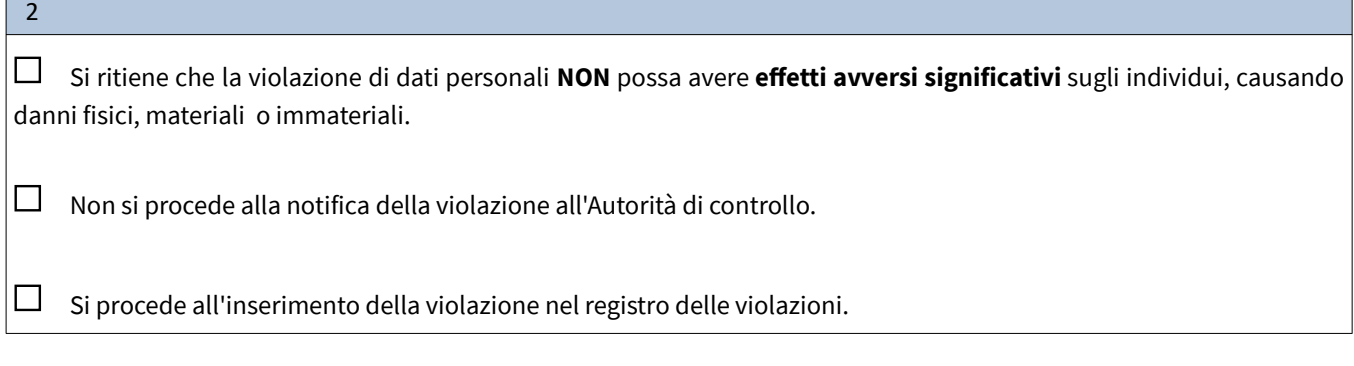

*Luogo e data*

r

firma

٦